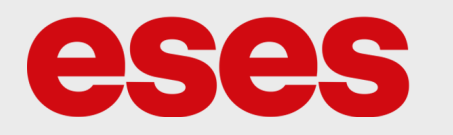

# **Programovatelný RGB LED kruh**

## POPIS

Modul je osazen 24 programovatelnými RGB LED diodami. LED diody jsou připájeny na DPS. Modul disponuje vstupním a výstupním datovým pinem. Vstupním pin slouží pro příjem dat z mikrokontroléru. Výstupní pin slouží pro připojení dalšího modulu či jiného uskupení LED diod WS2812B.

Základní charakteristika:

- kruhové provedení 24 LED diod
- napájení 5 VDC
- vstupní i výstupní datový pin
- regulace jasu a barev (RGB)

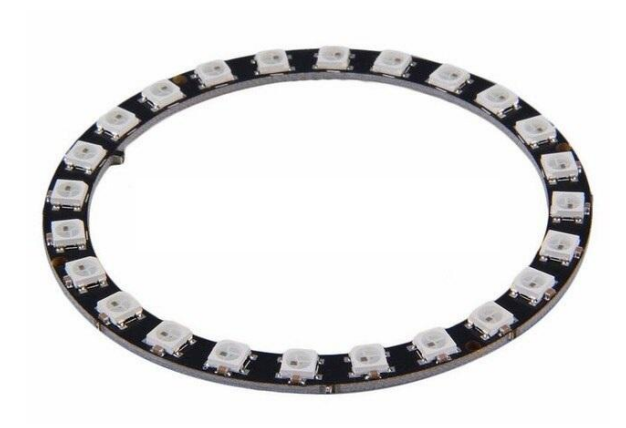

## **SPECIFIKACE**

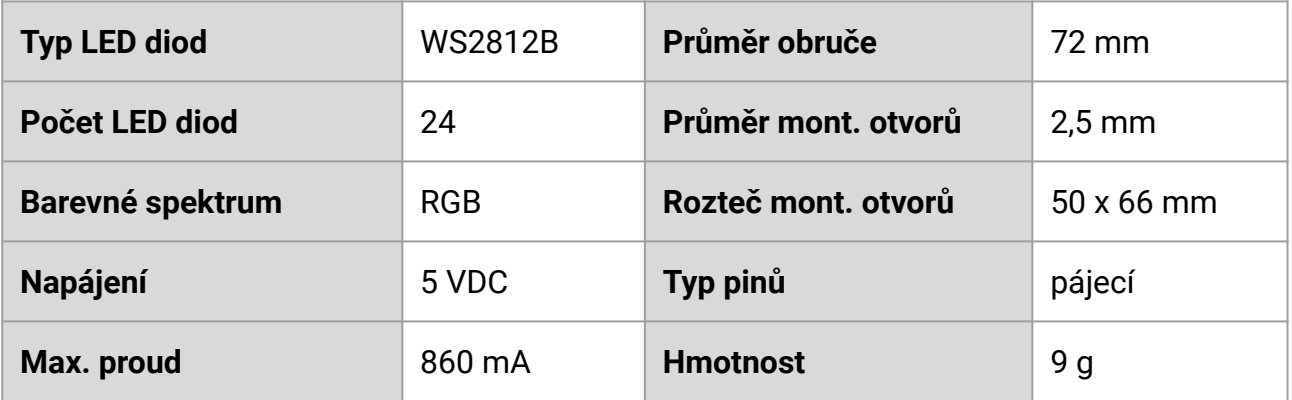

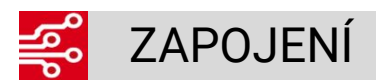

Z důvodu vysokého proudového odběru modulu (při plném rozsvícení LED diod) je vhodné využít pro napájení externí zdroj s příslušným výkonem (min. cca 1 A).

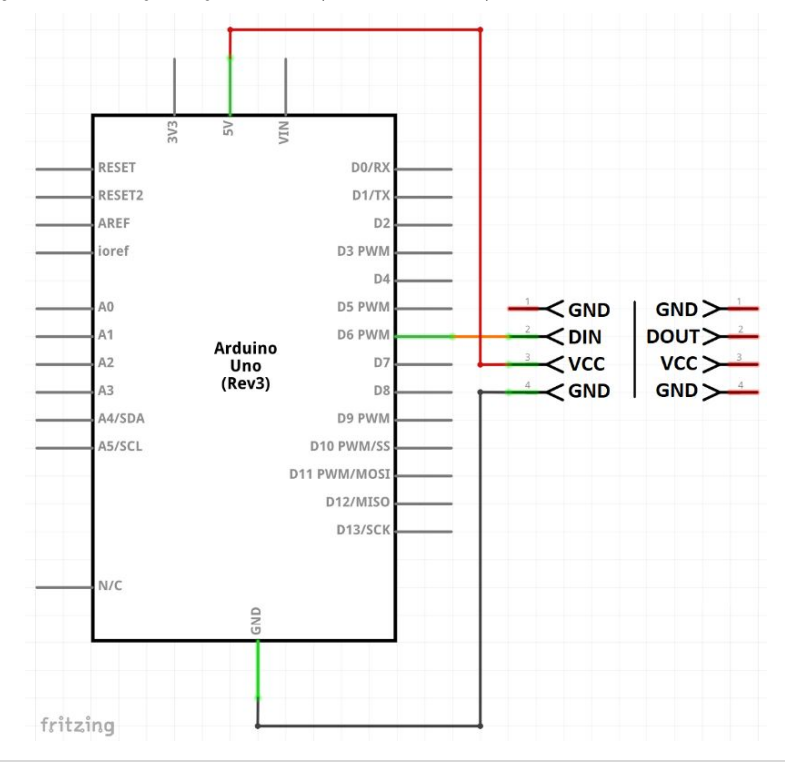

#### 0010 UKÁZKA PROGRAMU 01001<br>01001

Aby bylo možné program zkompilovat, je nutné stáhnout knihovnu [NeoPixel](https://github.com/adafruit/Adafruit_NeoPixel/releases). První ukázkový program rozsvítí na maximum všechny LED diody na modulu. Druhý program vytvoří tzv. duhu.

### **Ukázka 1:**

```
#include <Adafruit_NeoPixel.h>
#define INPUT_PIN 6
#define NUM_OF_LED 24
Adafruit_NeoPixel rgbWS = Adafruit_NeoPixel(NUM_OF_LED, INPUT_PIN, NEO_GRB + NEO_KHZ800);
void setup() {
  rgbWS.begin();
  rgbWS.setBrightness(255); //max jas
}
void loop() {
  for(int i = 1; i < NUM_OF_LED + 1; i++){
   rgbWS.setPixelColor(i, rgbWS.Color(255, 255, 255));
   rgbWS.show();
  }
}
```
### **Ukázka 2:**

```
#include <Adafruit_NeoPixel.h>
const int ledPin = 6;
const int numLeds = 24;
Adafruit_NeoPixel strip = Adafruit_NeoPixel(numLeds, ledPin, NEO_GRB + NEO_KHZ800);
void setup() {
  strip.begin();
 strip.setBrightness(80); // 1/3 brightness
}
void rainbow(uint8_t wait);
uint32_t wheel(byte WheelPos);
void loop() {
  rainbow(30);
  delay(10);
}
void rainbow(uint8_t wait) {
 for (uint16_t j = 0; j < 256; j++) {
  for (uint16_t i = 0; i < strip.numPixels(); i++) {
    strip.setPixelColor(i, wheel((i * 1 + j) & 255));
   }
   strip.show();
   delay(wait);
  }
}
uint32_t wheel(byte WheelPos) {
 if (WheelPos < 85) {
   return strip.Color(WheelPos * 3, 255 - WheelPos * 3, 0);
  }
  else if (WheelPos < 170) {
   WheelPos -= 85;
   return strip.Color(255 - WheelPos * 3, 0, WheelPos * 3);
  }
  else {
   WheelPos -= 170;
   return strip.Color(0, WheelPos * 3, 255 - WheelPos * 3);
  }
}
```
### **CSCS** CZECH IMPORTER © 2019 33